## SUPPLY CHAIN OPERATIONS QUICK GUIDE

## **OOO OPEN REFERENCE** TAPPING THE MINDS OF THE BUSINESS COMMUNITY

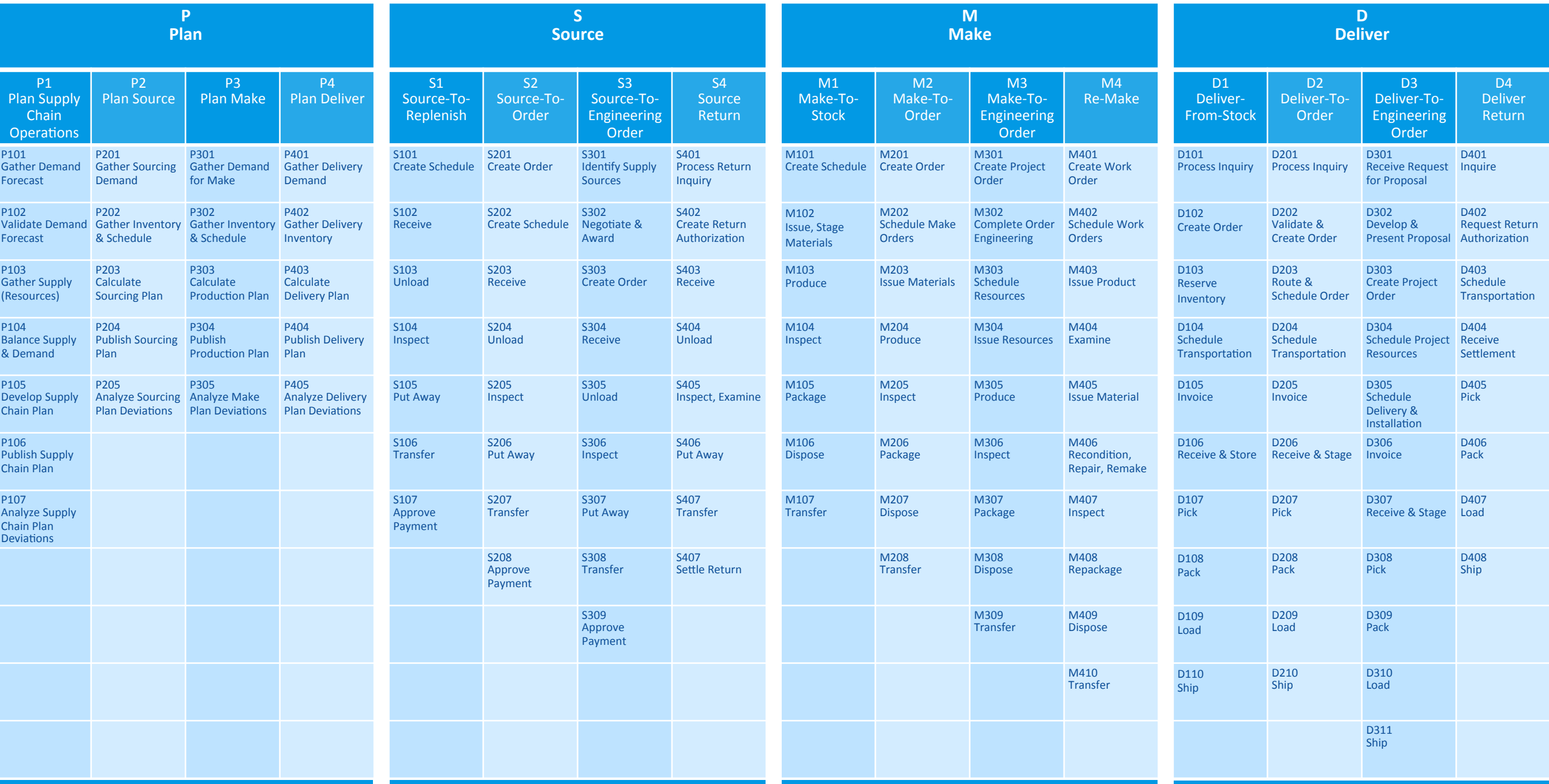